## **Singapore Management University ANLY482 Analytics Practicum**

## Supervisor Minutes 3 as on 6<sup>th</sup> February 2017

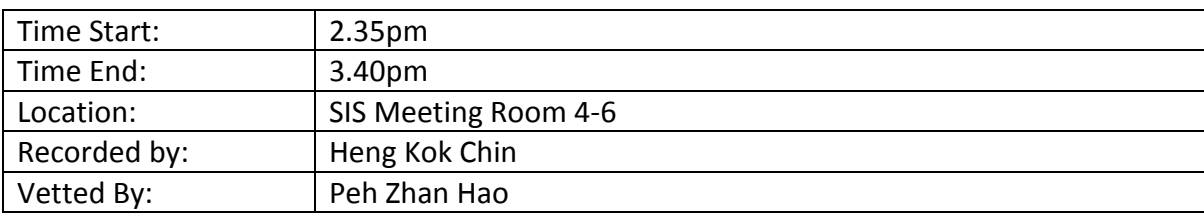

## Attendees:

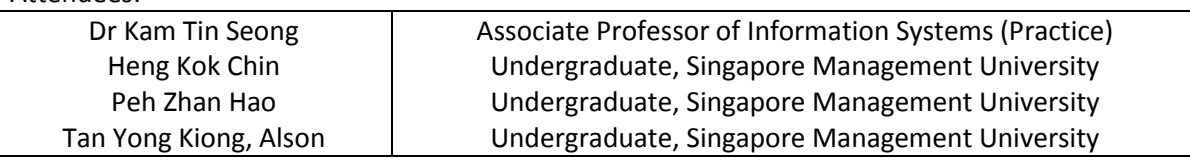

## **Agenda**

- **1. Update Supervisor Regarding Our Dataset**
- **2. Supervisor's Advice**
- **3. Administrative Matters**
- **4. Set Agenda for Next Meeting**

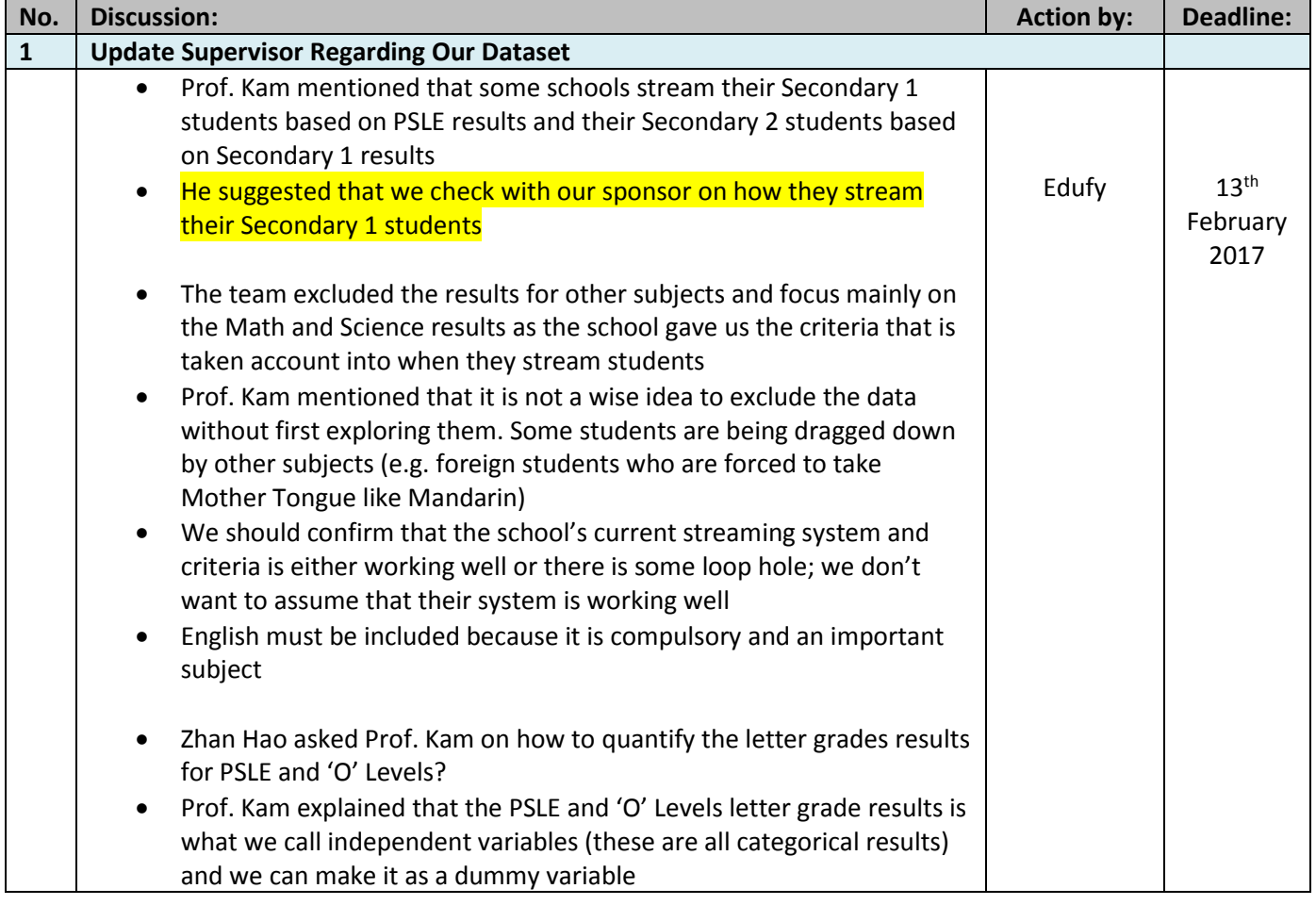

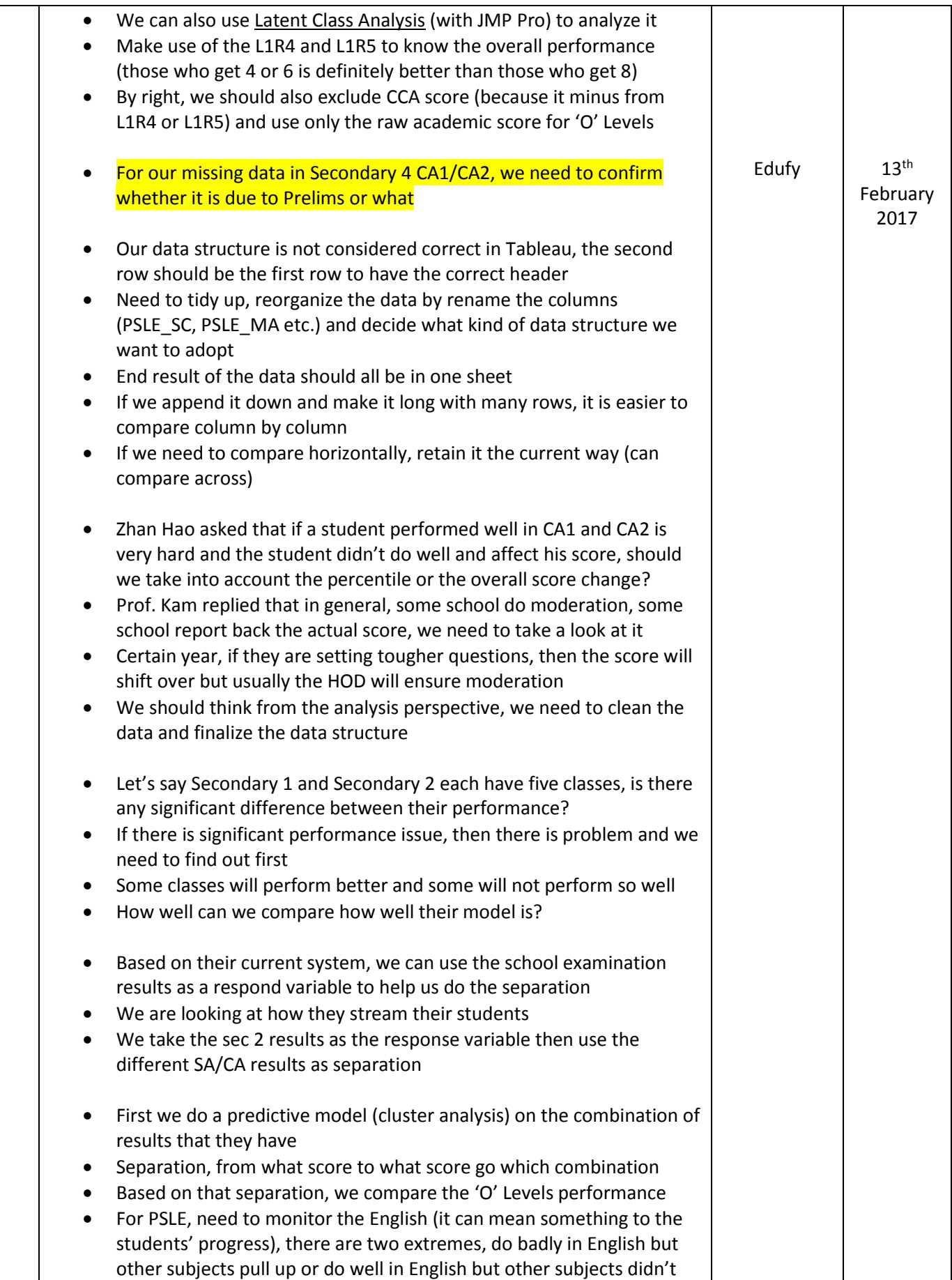

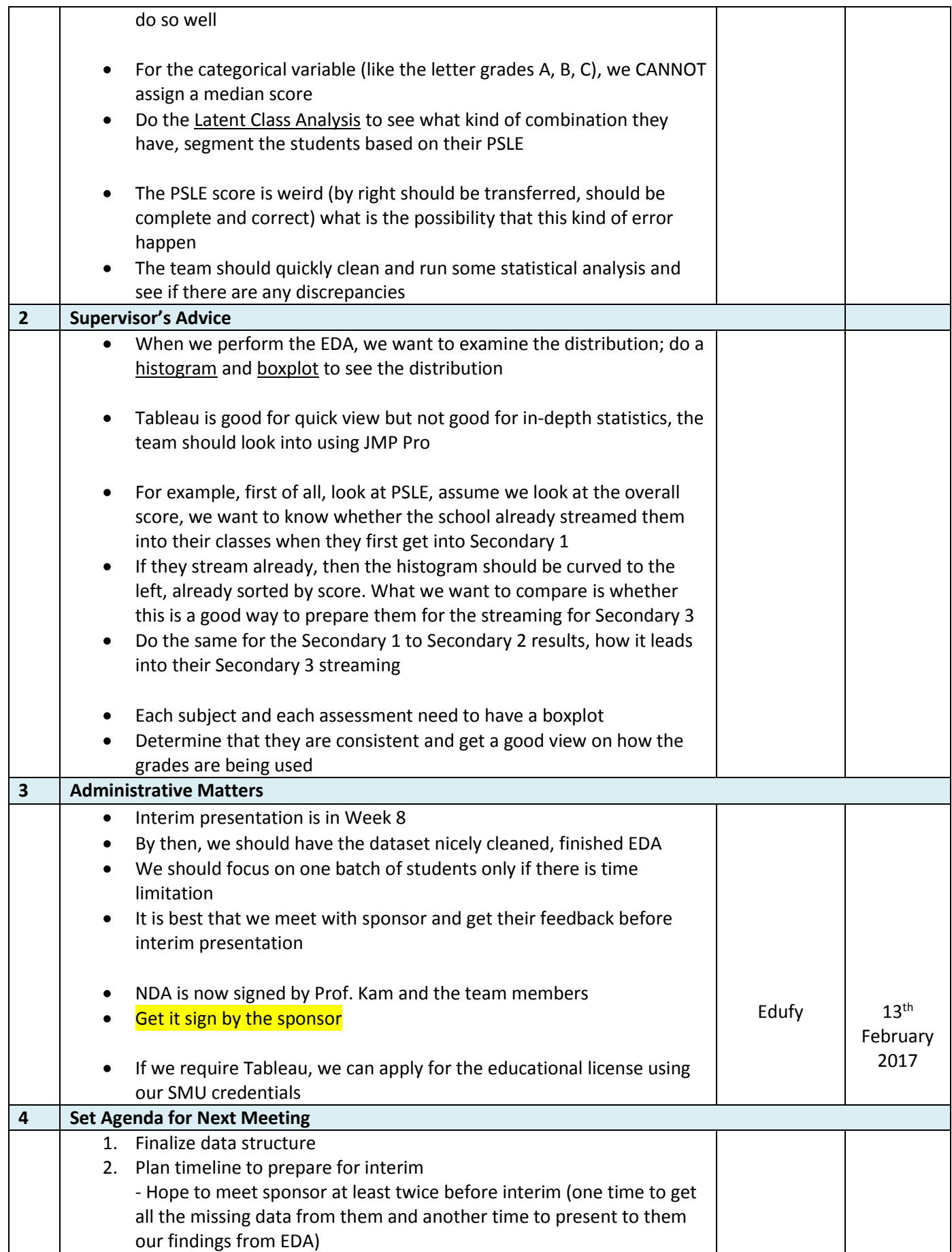

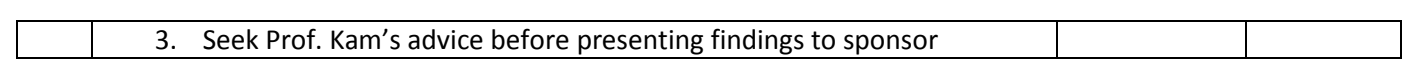